## **Data Format for Broadband Subscribers by Address**

**Please submit your data using the corresponding '***Broadband Subscribers by Address Workbook'.*

## **DATA FIELDS:**

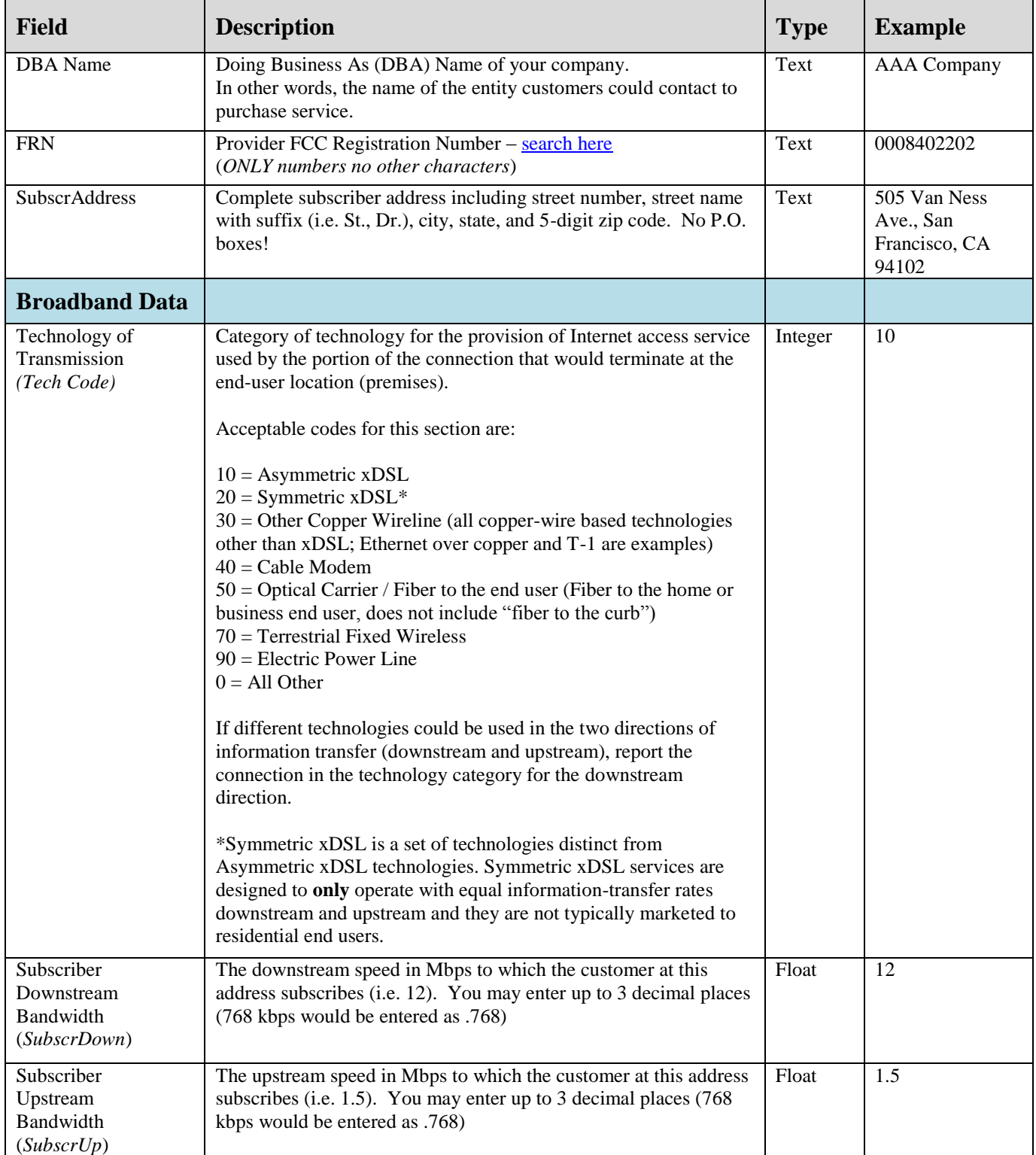

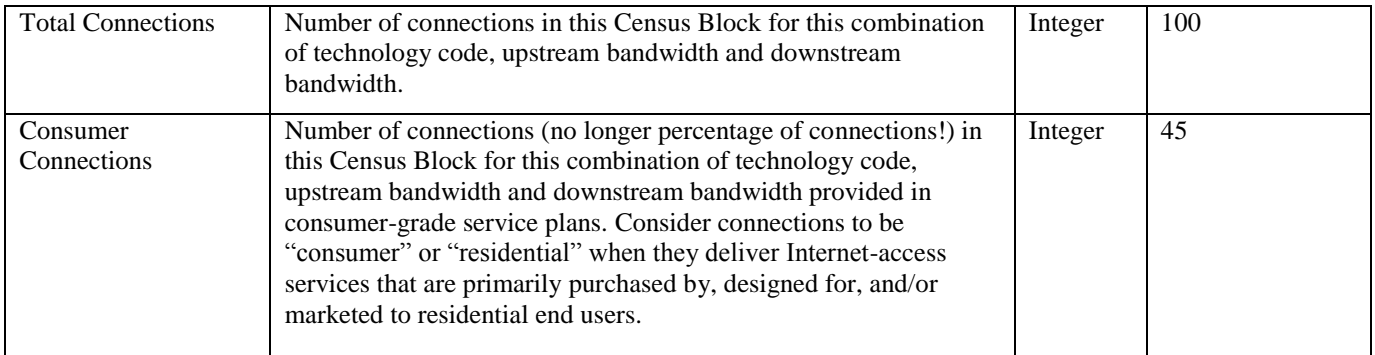